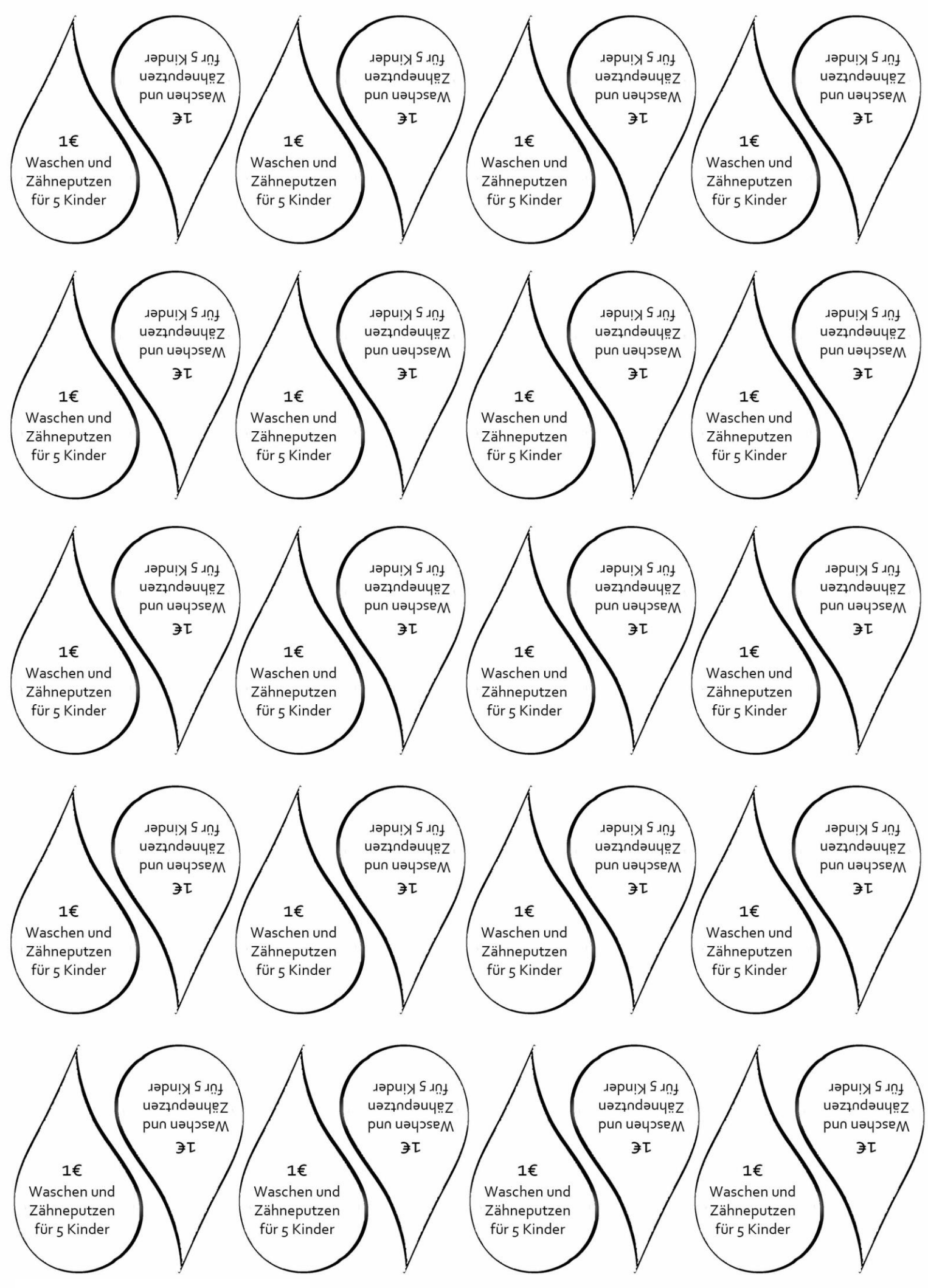

Drucken auf blauem Kopierpapier

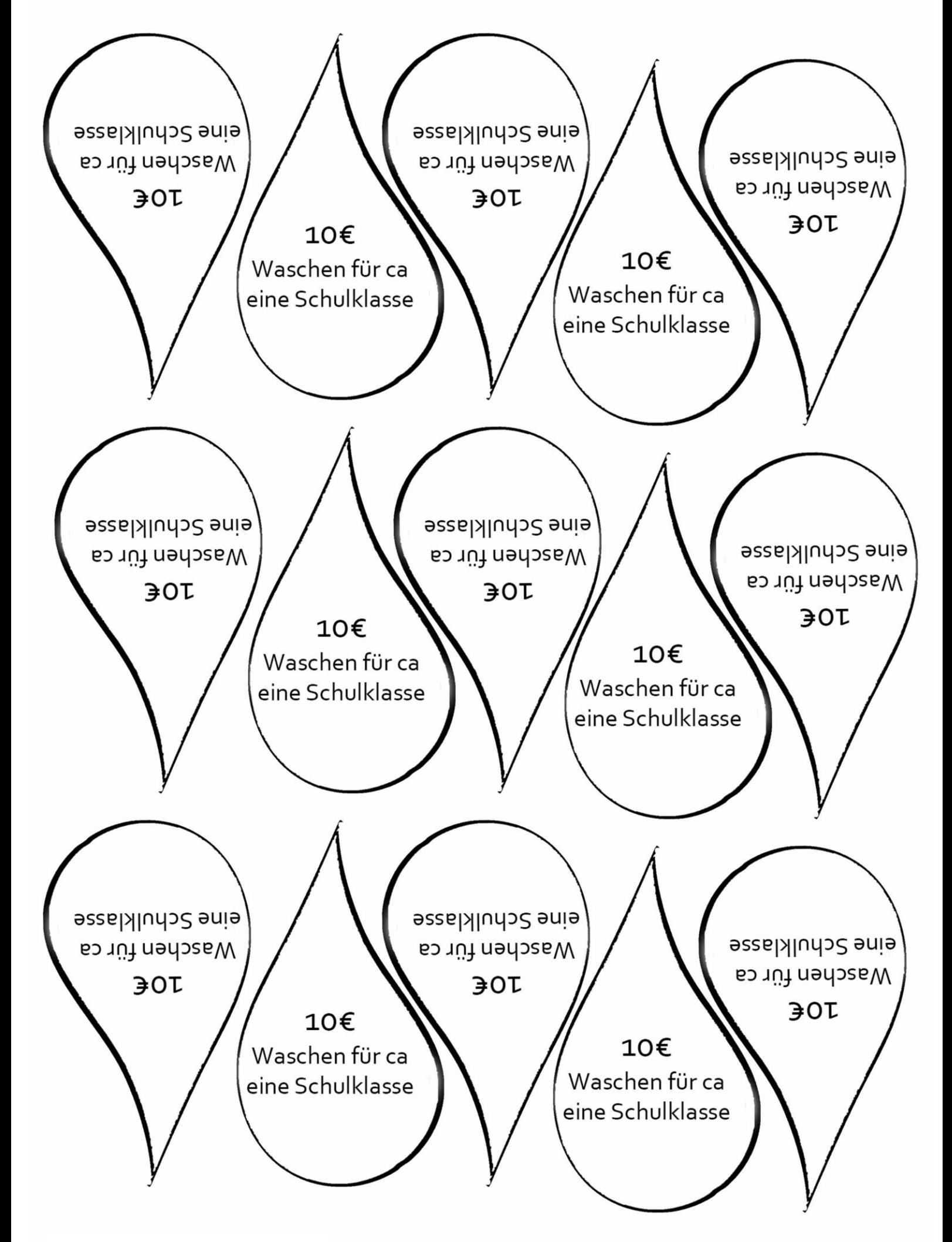

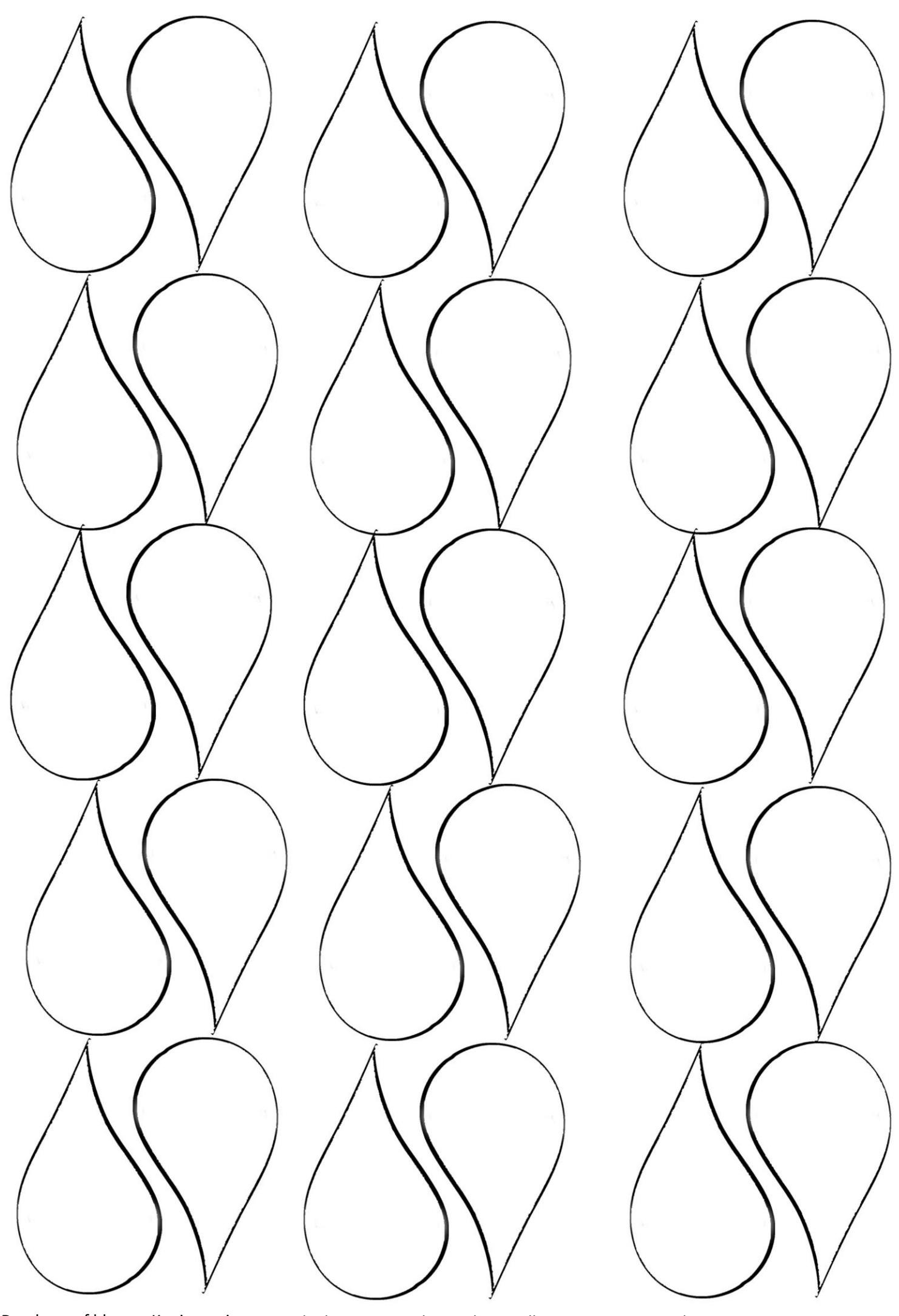

Drucken auf blauem Kopierpapier Blanko – Bausteinbetrag kann selbst eingetragen werden